Les modules permettent d'insérer rapidement des élément pré-formatés en fonction de vos besoins :

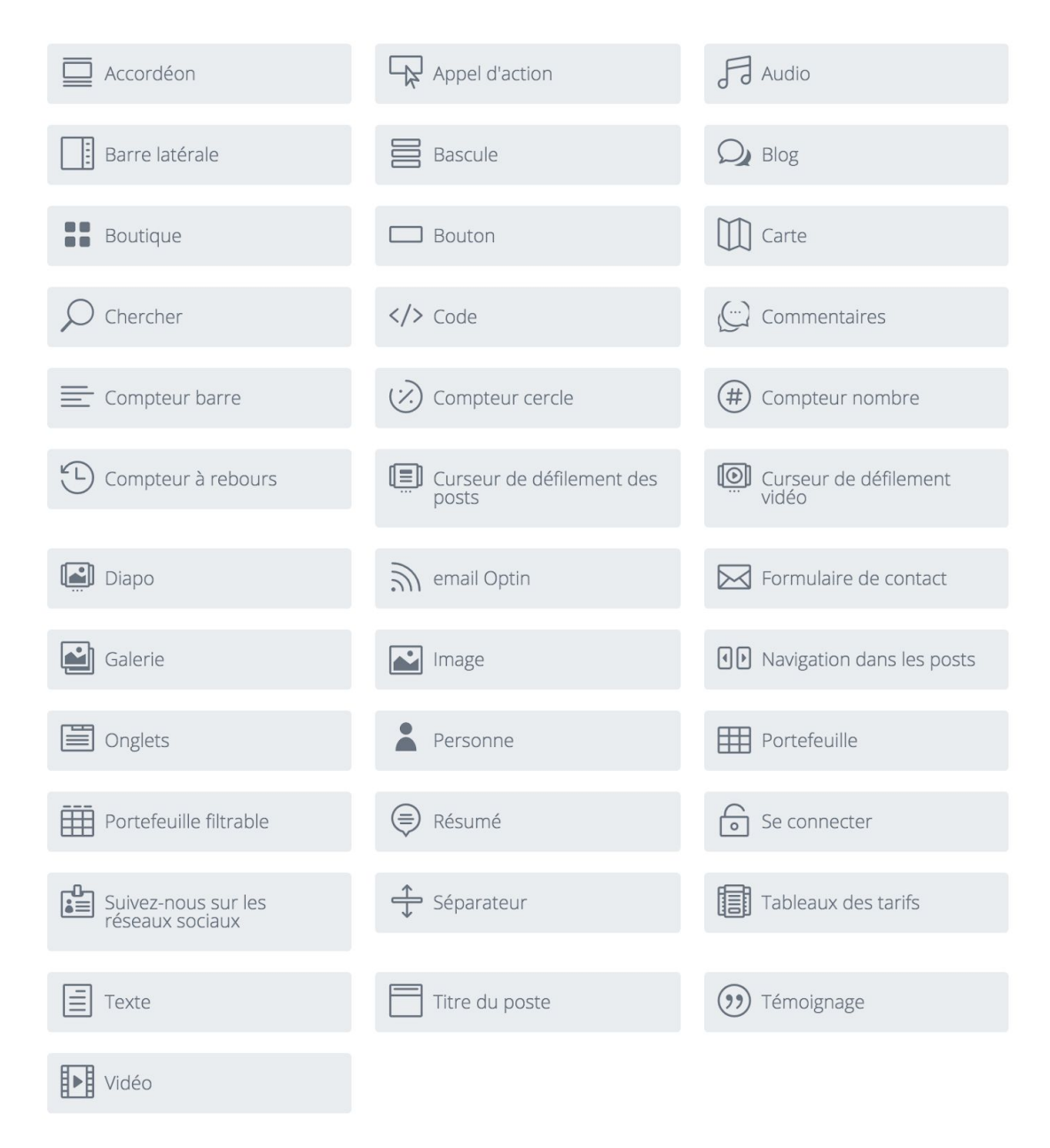

Voir la démo de chacun des modules dans l'espace d'auto-formation itslearning (2e partie) et sur la page : <https://www.elegantthemes.com/gallery/divi/>

Voir également des modèles de pages ici : <https://www.elegantthemes.com/preview/Divi/> et un exemple de site scolaire ici : [https://www.elegantthemes.com/layouts/education/elementary-school-home-pa](https://www.elegantthemes.com/layouts/education/elementary-school-home-page/live-demo) [ge/live-demo](https://www.elegantthemes.com/layouts/education/elementary-school-home-page/live-demo)